# IT UNIVERSITY OF COPENHAGEN

Department of Computer Science KISPECIxxx - Master Thesis

# Thesis Title

Prepared by: Your name (xxxx@itu.dk) Supervised by: Supervisor's name **Date:** May 23, 2024

This is a placeholder for an abstract. Before continuing, please, update your name, your supervisor's name, class code and the thesis title.

Then follow the rest of the instructions and create and include custom sections.

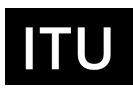

# Title

## Contents

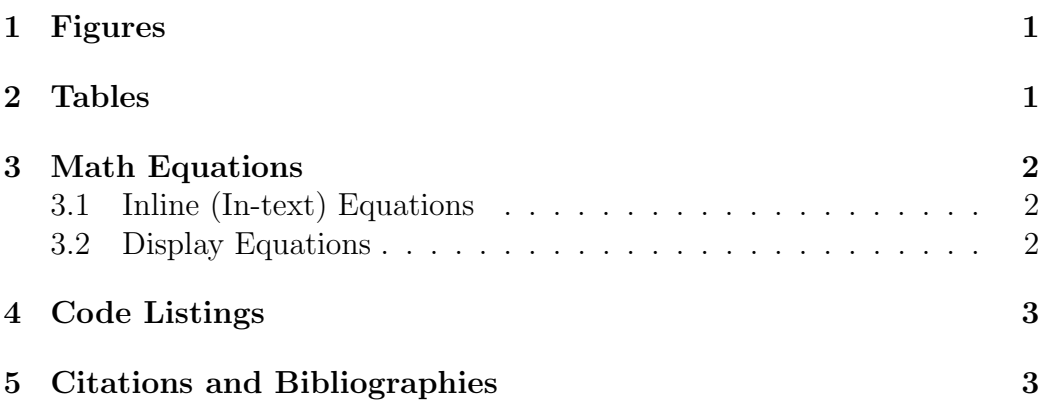

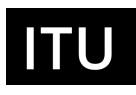

# <span id="page-3-0"></span>1 Figures

The "figure" environment should be used for figures. One or more images can be placed within a figure. If your figure contains third-party material, you must clearly identify it as such, as shown in the example below.

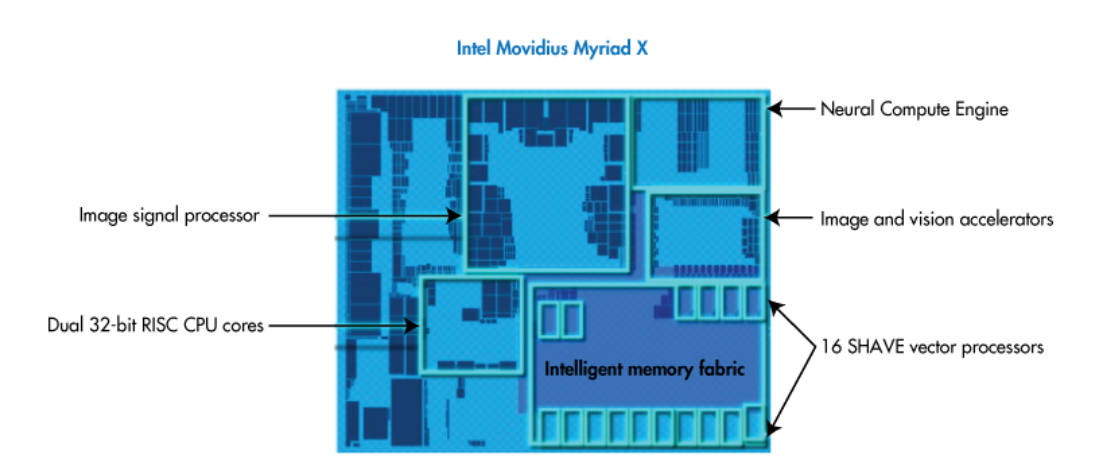

Figure 1: Diagram of the Intel Movidius Myriad X architecture. [?]

Your figures should contain a caption which describes the figure to the reader.

Figure captions are placed *below* the figure.

# <span id="page-3-1"></span>2 Tables

This template includes the "booktabs" package — [https://ctan.org/pkg/](https://ctan.org/pkg/booktabs)  $\mathbf{booktabs}$  $\mathbf{booktabs}$  $\mathbf{booktabs}$  — for preparing high-quality tables.

Table captions are placed below the table.

Because tables cannot be split across pages, the best placement for them is typically the top of the page nearest their initial cite. To ensure this proper "floating" placement of tables, use the environment table to enclose the table's contents and the table caption. The contents of the table itself must go in the tabular environment, to be aligned properly in rows and columns, with the desired horizontal and vertical rules. Again, detailed instructions on **tabular** material are found in the  $BT\cancel{E}X$  User's Guide.

<span id="page-4-3"></span>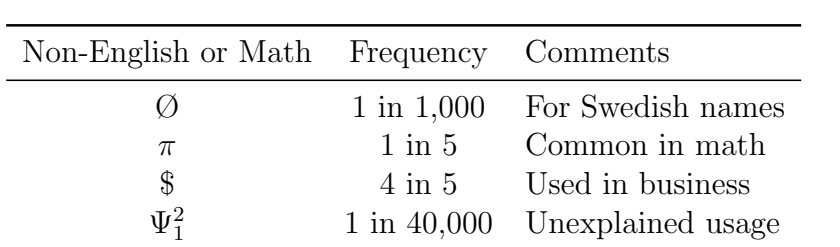

Table 1: Frequency of Special Characters

Immediately following this sentence is the point at which Table [1](#page-4-3) is included in the input file; compare the placement of the table here with the table in the printed output of this document.

### <span id="page-4-0"></span>3 Math Equations

You may want to display math equations in three distinct styles: inline, numbered or non-numbered display. Each of the three are discussed in the next sections.

### <span id="page-4-1"></span>3.1 Inline (In-text) Equations

A formula that appears in the running text is called an inline or in-text formula. It is produced by the math environment, which can be invoked with the usual  $\begin{array}{c} \text{with the short form } \mathcal{S} \dots \mathcal{S} \end{array}$ You can use any of the symbols and structures, from  $\alpha$  to  $\omega$ , available in  $\Delta E$ [\[1\]](#page-7-0); this section will simply show a few examples of in-text equations in context. Notice how this equation:  $\lim_{n\to\infty} x = 0$ , set here in in-line math style, looks slightly different when set in display style. (See next section).

#### <span id="page-4-2"></span>3.2 Display Equations

A numbered display equation—one set off by vertical space from the text and centered horizontally—is produced by the equation environment. An unnumbered display equation is produced by the **displaymath** environment.

Again, in either environment, you can use any of the symbols and structures available in LATEX; this section will just give a couple of examples of display equations in context. First, consider the equation, shown as an inline

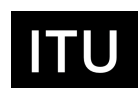

equation above:

$$
\lim_{n \to \infty} x = 0 \tag{1}
$$

Notice how it is formatted somewhat differently in the displaymath environment. Now, we'll enter an unnumbered equation:

$$
\sum_{i=0}^{\infty} x + 1
$$

and follow it with another numbered equation:

$$
\sum_{i=0}^{\infty} x_i = \int_0^{\pi+2} f
$$
 (2)

just to demonstrate L<sup>AT</sup>EX's able handling of numbering.

## <span id="page-5-0"></span>4 Code Listings

You may want to highlight a piece of code. For this you can use the lstlisting environment.

Example of this can be found in Listing [1.](#page-5-2) In the case of languages other than Python you can use the language directive of the lstlisting environment, which will fix the formatting and code highlighting accordingly.

```
1 for num in range (1, 101):
2 if num \% 15 == 0:
3 print ("FizzBuzz")
4 elif num % 3 == 0:
5 print (" Fizz ")
6 elif num % 5 == 0:
7 print (" Buzz ")
8 else:
9 print (num)
```
Listing 1: Example Python listing (FizzBuzz)

# <span id="page-5-1"></span>5 Citations and Bibliographies

Authors' names should be complete — use full first names ("Donald E. Knuth") not initials ("D. E. Knuth") — and the salient identifying features

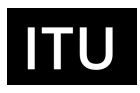

of a reference should be included: title, year, volume, number, pages, article DOI, etc.

The bibliography is included in your source document with these two commands, placed just before the \end{document} command:

#### \bibliographystyle{IEEEtran} \bibliography{IEEEabrv,cites}

where "cites" is the name of the bibliography file without the suffix.

Some examples. A paginated journal article [\[2\]](#page-7-1), an enumerated journal article  $[3]$ , a reference to an entire issue  $[4]$ , a monograph (whole book) [\[5\]](#page-7-4), a monograph/whole book in a series (see 2a in spec. document) [\[6\]](#page-7-5), a divisible-book such as an anthology or compilation [\[7\]](#page-7-6) followed by the same example, however we only output the series if the volume number is given [\[8\]](#page-7-7) (so Editor00a's series should NOT be present since it has no vol. no.), a chapter in a divisible book [\[9\]](#page-7-8), a chapter in a divisible book in a series [\[10\]](#page-7-9), a multi-volume work as book [\[11\]](#page-8-0), a couple of articles in a proceedings (of a conference, symposium, workshop for example) (paginated proceedings article) [\[12,](#page-8-1) [13\]](#page-8-2), a proceedings article with all possible elements [\[14\]](#page-8-3), an example of an enumerated proceedings article [\[15\]](#page-8-4), an informally published work [\[16\]](#page-8-5), a couple of preprints [\[17,](#page-8-6) [18\]](#page-8-7), a doctoral dissertation [\[19\]](#page-9-0), a master's thesis: [\[20\]](#page-9-1), an online document / world wide web resource [\[21,](#page-9-2) [22,](#page-9-3) [23\]](#page-9-4), a video game (Case 1) [\[24\]](#page-9-5) and (Case 2) [\[25\]](#page-9-6) and [\[26\]](#page-9-7) and (Case 3) a patent [\[27\]](#page-9-8), work accepted for publication [\[28\]](#page-9-9), 'YYYYb'-test for prolific author [\[29\]](#page-9-10) and [\[30\]](#page-9-11). Other cites might contain 'duplicate' DOI and URLs (some SIAM articles) [\[31\]](#page-10-0). Boris / Barbara Beeton: multi-volume works as books [\[32\]](#page-10-1) and [\[33\]](#page-10-2). A couple of citations with DOIs: [\[34,](#page-10-3) [31\]](#page-10-0). Online citations: [\[35,](#page-10-4) [21,](#page-9-2) [36\]](#page-10-5). Artifacts: [\[37\]](#page-10-6) and [\[38\]](#page-10-7).

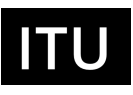

#### <span id="page-7-10"></span>References

- <span id="page-7-0"></span>[1] L. Lamport,  $\cancel{B}T_F X$ : A Document Preparation System. Reading, MA.: Addison-Wesley, 1986.
- <span id="page-7-1"></span>[2] P. S. Abril and R. Plant, "The patent holder's dilemma: Buy, sell, or troll?" Communications of the ACM, vol. 50, no. 1, pp. 36–44, Jan. 2007. [Online]. Available:<http://doi.acm.org/10.1145/1219092.1219093>
- <span id="page-7-2"></span>[3] S. Cohen, W. Nutt, and Y. Sagic, "Deciding equivalances among conjunctive aggregate queries," J. ACM, vol. 54, no. 2, Apr. 2007. [Online]. Available:<http://doi.acm.org/10.1145/1219092.1219093>
- <span id="page-7-3"></span>[4] J. Cohen, Ed., Special issue: Digital Libraries, vol. 39, no. 11, Nov. 1996.
- <span id="page-7-4"></span>[5] D. Kosiur, Understanding Policy-Based Networking, 2nd ed. New York, NY: Wiley, 2001.
- <span id="page-7-5"></span>[6] D. Harel, First-Order Dynamic Logic, ser. Lecture Notes in Computer Science. New York, NY: Springer-Verlag, 1979, vol. 68. [Online]. Available:<http://dx.doi.org/10.1007/3-540-09237-4>
- <span id="page-7-6"></span>[7] I. Editor, Ed., The title of book one, 1st ed., ser. The name of the series one. Chicago: University of Chicago Press, 2007, vol. 9. [Online]. Available:<http://dx.doi.org/10.1007/3-540-09456-9>
- <span id="page-7-7"></span>[8] ——, The title of book two, 2nd ed., ser. The name of the series two. Chicago: University of Chicago Press, 2008, ch. 100. [Online]. Available:<http://dx.doi.org/10.1007/3-540-09456-9>
- <span id="page-7-8"></span>[9] A. Z. Spector, "Achieving application requirements," in Distributed Systems, 2nd ed., S. Mullender, Ed. New York, NY: ACM Press, 1990, pp. 19–33. [Online]. Available:<http://doi.acm.org/10.1145/90417.90738>
- <span id="page-7-9"></span>[10] B. P. Douglass, D. Harel, and M. B. Trakhtenbrot, "Statecarts in use: structured analysis and object-orientation," in Lectures on Embedded Systems, ser. Lecture Notes in Computer Science, G. Rozenberg and F. W. Vaandrager, Eds. London: Springer-Verlag, 1998, vol. 1494, pp. 368–394. [Online]. Available: [http:](http://dx.doi.org/10.1007/3-540-65193-4_29) [//dx.doi.org/10.1007/3-540-65193-4](http://dx.doi.org/10.1007/3-540-65193-4_29) 29

Page I of [IV](#page-7-10)

- <span id="page-8-0"></span>[11] D. E. Knuth, The Art of Computer Programming, Vol. 1: Fundamental Algorithms (3rd. ed.). Addison Wesley Longman Publishing Co., Inc., 1997.
- <span id="page-8-1"></span>[12] S. Andler, "Predicate path expressions," in Proceedings of the 6th. ACM SIGACT-SIGPLAN symposium on Principles of Programming Languages, ser. POPL '79. New York, NY: ACM Press, 1979, pp. 226– 236. [Online]. Available:<http://doi.acm.org/10.1145/567752.567774>
- <span id="page-8-2"></span>[13] T. Hagerup, K. Mehlhorn, and J. I. Munro, "Maintaining discrete probability distributions optimally," in Proceedings of the 20th International Colloquium on Automata, Languages and Programming, ser. Lecture Notes in Computer Science, vol. 700. Berlin: Springer-Verlag, 1993, pp. 253–264.
- <span id="page-8-3"></span>[14] S. W. Smith, "An experiment in bibliographic mark-up: Parsing metadata for xml export," in Proceedings of the 3rd. annual workshop on Librarians and Computers, ser. LAC '10, R. N. Smythe and A. Noble, Eds., vol. 3. Milan Italy: Paparazzi Press, 2010, pp. 422–431. [Online]. Available:<http://dx.doi.org/99.0000/woot07-S422>
- <span id="page-8-4"></span>[15] M. V. Gundy, D. Balzarotti, and G. Vigna, "Catch me, if you can: Evading network signatures with web-based polymorphic worms," in Proceedings of the first USENIX workshop on Offensive Technologies, ser. WOOT '07. Berkley, CA: USENIX Association, 2007.
- <span id="page-8-5"></span>[16] D. Harel, "Logics of programs: Axiomatics and descriptive power," Massachusetts Institute of Technology, Cambridge, MA, MIT Research Lab Technical Report TR-200, 1978.
- <span id="page-8-6"></span>[17] L. Bornmann, K. B. Wray, and R. Haunschild, "Citation concept analysis (CCA)—a new form of citation analysis revealing the usefulness of concepts for other researchers illustrated by two exemplary case studies including classic books by Thomas S. Kuhn and Karl R. Popper," May 2019.
- <span id="page-8-7"></span>[18] S. Anzaroot, A. Passos, D. Belanger, and A. McCallum, "Learning soft linear constraints with application to citation field extraction," 2014.

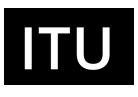

- <span id="page-9-0"></span>[19] K. L. Clarkson, "Algorithms for closest-point problems (computational geometry)," Ph.D. dissertation, Stanford University, Palo Alto, CA, 1985, uMI Order Number: AAT 8506171.
- <span id="page-9-1"></span>[20] D. A. Anisi, "Optimal motion control of a ground vehicle," Master's thesis, Royal Institute of Technology (KTH), Stockholm, Sweden, 2003.
- <span id="page-9-2"></span>[21] H. Thornburg. (2001, Mar.) Introduction to bayesian statistics. [Online]. Available: [http://ccrma.stanford.edu/](http://ccrma.stanford.edu/~jos/bayes/bayes.html)∼jos/bayes/bayes.html
- <span id="page-9-3"></span>[22] R. Ablamowicz and B. Fauser. (2007) Clifford: a maple 11 package for clifford algebra computations, version 11. [Online]. Available: <http://math.tntech.edu/rafal/cliff11/index.html>
- <span id="page-9-4"></span>[23] Poker-Edge.Com, "Stats and analysis," Mar. 2006. [Online]. Available: <http://www.poker-edge.com/stats.php>
- <span id="page-9-5"></span>[24] B. Obama, "A more perfect union," Video, Mar. 2008. [Online]. Available:<http://video.google.com/videoplay?docid=6528042696351994555>
- <span id="page-9-6"></span>[25] D. Novak, "Solder man," in ACM SIGGRAPH 2003 Video Review on Animation theater Program: Part I - Vol. 145 (July 27–27, 2003). New York, NY: ACM Press, March 21, 2008 2003, p. 4. [Online]. Available: <http://video.google.com/videoplay?docid=6528042696351994555>
- <span id="page-9-7"></span>[26] N. Lee, "Interview with bill kinder: January 13, 2005," Comput. Entertain., vol. 3, no. 1, Jan.-March 2005. [Online]. Available: <http://doi.acm.org/10.1145/1057270.1057278>
- <span id="page-9-8"></span>[27] J. Scientist, "The fountain of youth," Aug. 2009, patent No. 12345, Filed July 1st., 2008, Issued Aug. 9th., 2009.
- <span id="page-9-9"></span>[28] B. Rous, "The enabling of digital libraries," Digital Libraries, vol. 12, no. 3, Jul. 2008, to appear.
- <span id="page-9-10"></span>[29] M. Saeedi, M. S. Zamani, and M. Sedighi, "A library-based synthesis methodology for reversible logic," Microelectron. J., vol. 41, no. 4, pp. 185–194, Apr. 2010.
- <span id="page-9-11"></span>[30] M. Saeedi, M. S. Zamani, M. Sedighi, and Z. Sasanian, "Synthesis of reversible circuit using cycle-based approach," J. Emerg. Technol. Comput. Syst., vol. 6, no. 4, Dec. 2010.

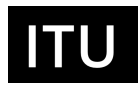

- <span id="page-10-0"></span>[31] M. Kirschmer and J. Voight, "Algorithmic enumeration of ideal classes for quaternion orders," SIAM J. Comput., vol. 39, no. 5, pp. 1714–1747, Jan. 2010. [Online]. Available:<http://dx.doi.org/10.1137/080734467>
- <span id="page-10-1"></span>[32] L. Hörmander, The analysis of linear partial differential operators. IV, ser. Grundlehren der Mathematischen Wissenschaften [Fundamental Principles of Mathematical Sciences]. Berlin, Germany: Springer-Verlag, 1985, vol. 275, fourier integral operators.
- <span id="page-10-2"></span>[33] ——, The analysis of linear partial differential operators. III, ser. Grundlehren der Mathematischen Wissenschaften [Fundamental Principles of Mathematical Sciences]. Berlin, Germany: Springer-Verlag, 1985, vol. 275, pseudodifferential operators.
- <span id="page-10-3"></span>[34] "Ieee tcsc executive committee," in Proceedings of the IEEE International Conference on Web Services, ser. ICWS '04. Washington, DC, USA: IEEE Computer Society, 2004, pp. 21–22. [Online]. Available: <http://dx.doi.org/10.1109/ICWS.2004.64>
- <span id="page-10-4"></span>[35] (2017) Institutional members of the TEX users group. [Online]. Available:<http://wwtug.org/instmem.html>
- <span id="page-10-5"></span>[36] B. Veytsman. (2017) acmart—Class for typesetting publications of ACM. [Online]. Available:<http://www.ctan.org/pkg/acmart>
- <span id="page-10-6"></span>[37] R Core Team, "R: A language and environment for statistical computing," R Foundation for Statistical Computing, Vienna, Austria, 2019. [Online]. Available:<https://www.R-project.org/>
- <span id="page-10-7"></span>[38] S. Anzaroot and A. McCallum, "UMass citation field extraction dataset," 2013. [Online]. Available: [http://www.iesl.cs.umass.edu/](http://www.iesl.cs.umass.edu/data/data-umasscitationfield) [data/data-umasscitationfield](http://www.iesl.cs.umass.edu/data/data-umasscitationfield)

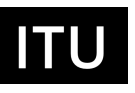